# $\bullet$ Kunnskap for en bedre verden

**1**

**TDT4105 Informasjonsteknologi, grunnkurs**

**Matlab: Mer om funksjoner. Logiske betingelser og betinget programutførelse (valg).**

Rune Sætre / Anders Christensen (satre / anders @idi.ntnu.no)

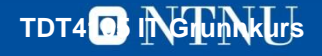

### **Læringsmål**

- Egne funksjoner, kalltrær og kontrollflyt
- Logiske uttrykk og logiske operatorer
- Operator-prioriteter
- Betinget programutførelse
	- IF
	- IF-ELSE
	- IF-ELSEIF-ELSE-END
- Kapittel  $3.7 + 1.6 + 4.1 4.3$

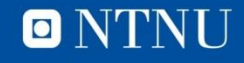

### **Sort boks tenking**

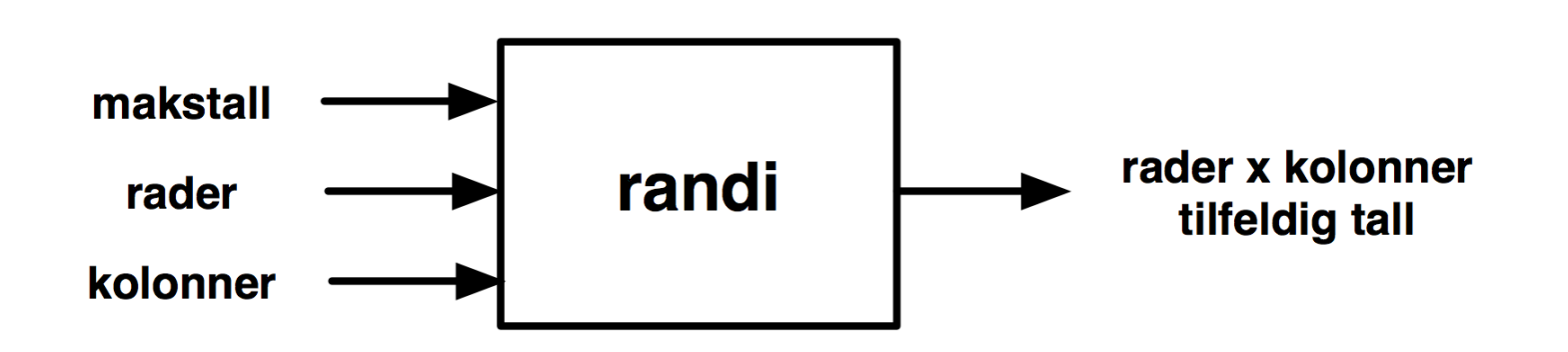

- Trenger bare å vite:
	- Hva funksjonen gjør
	- Hvordan funksjonen tar innputt
	- Hvordan funksjonen returnerer resultat
- Kan ignorere realiseringen (implementasjonen)
- Ingen sideeffekter

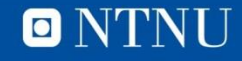

## **Egne funksjoner**

```
function \lereturvariabel> = \lefunksjonsnavn\le(\leparametere\ge)
<setninger>
<returvariabel> = <tilordningsverdi>
end
```
- Lagres i filen funksjonsnavn.m
- Kalles som innebygde funksjoner
	- <funksjonsnavn>(<aktuelle parametere>)
- Lokale variable
	- Ukjent utenfor funksjonen

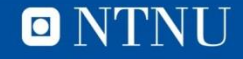

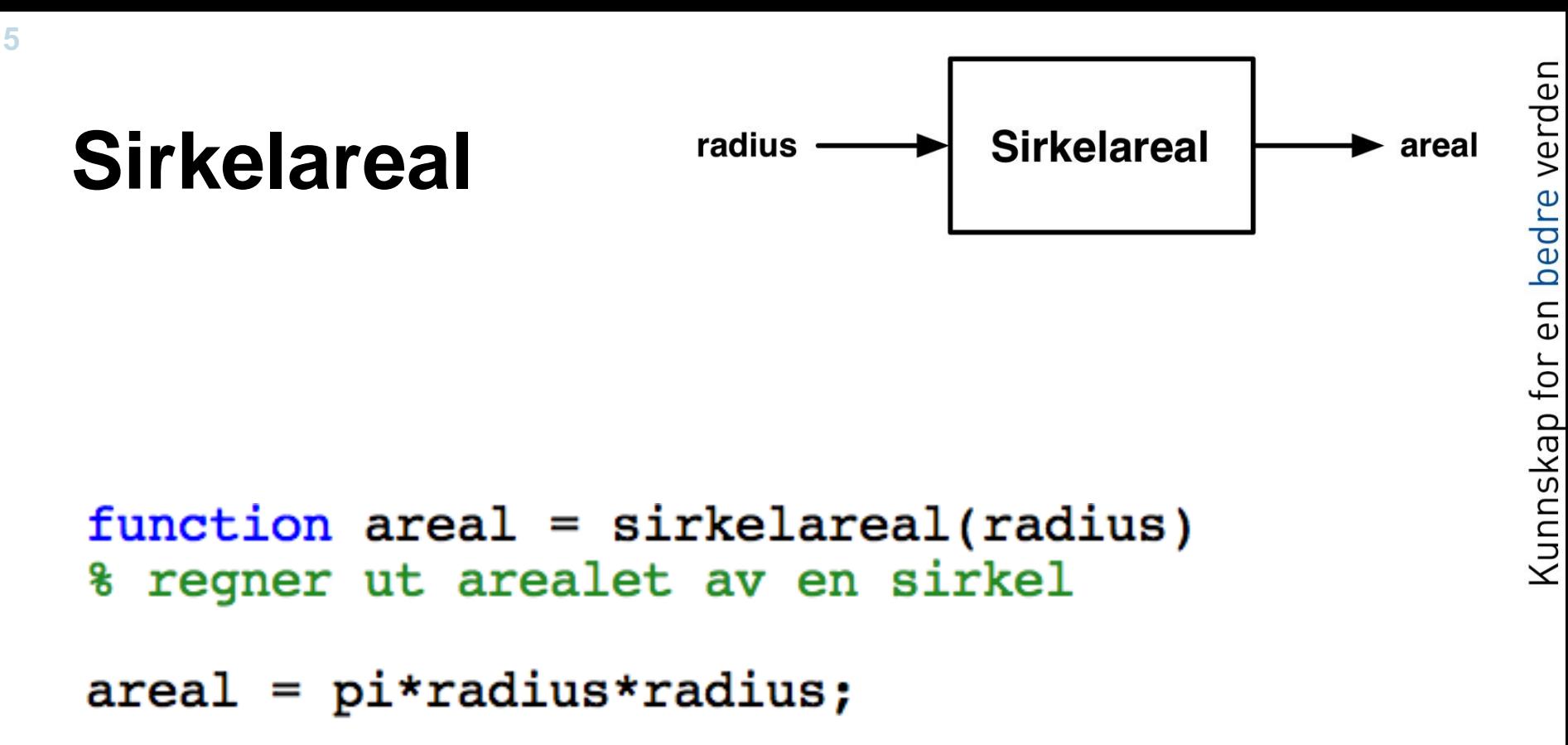

```
end % function
```
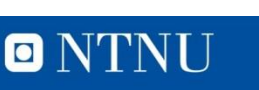

#### **Sirkelareal (forts.)**

function  $area1 = sirkelarea1(radius)$ % regner ut arealet av en sirkel

 $area1 = pi*radius*radius;$ 

end % function

- Reserverte ord (kan ikke brukes til noe annet)
	- function, end
- Returvariabel (verdi tilbake)
	- areal
	- Det som returneres når funksjonen er ferdig (returnerer)
	- Ukjent utenom funksjonen
- Kommentarer
	- Alt etter % på en linje blir ignorert av Matlab

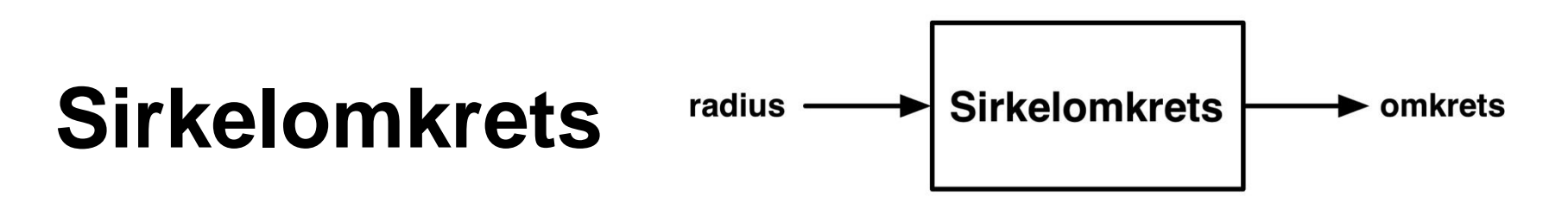

function omkrets =  $sirkelomkrets (radius)$ % regner ut omkretsen av en sirkel

omkrets =  $2*pi*radius;$ 

end % function

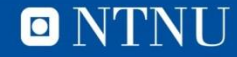

#### **Bruk av egne funksjoner**

• Som innebygde funksjoner

```
\gg radius = 10;
\gg areal = sirkelareal(radius)
area1 =3.141592653589793e+02
\gg omkrets = sirkelomkrets(radius)
omkrets =62.831853071795862
>>
```
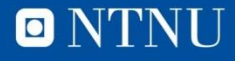

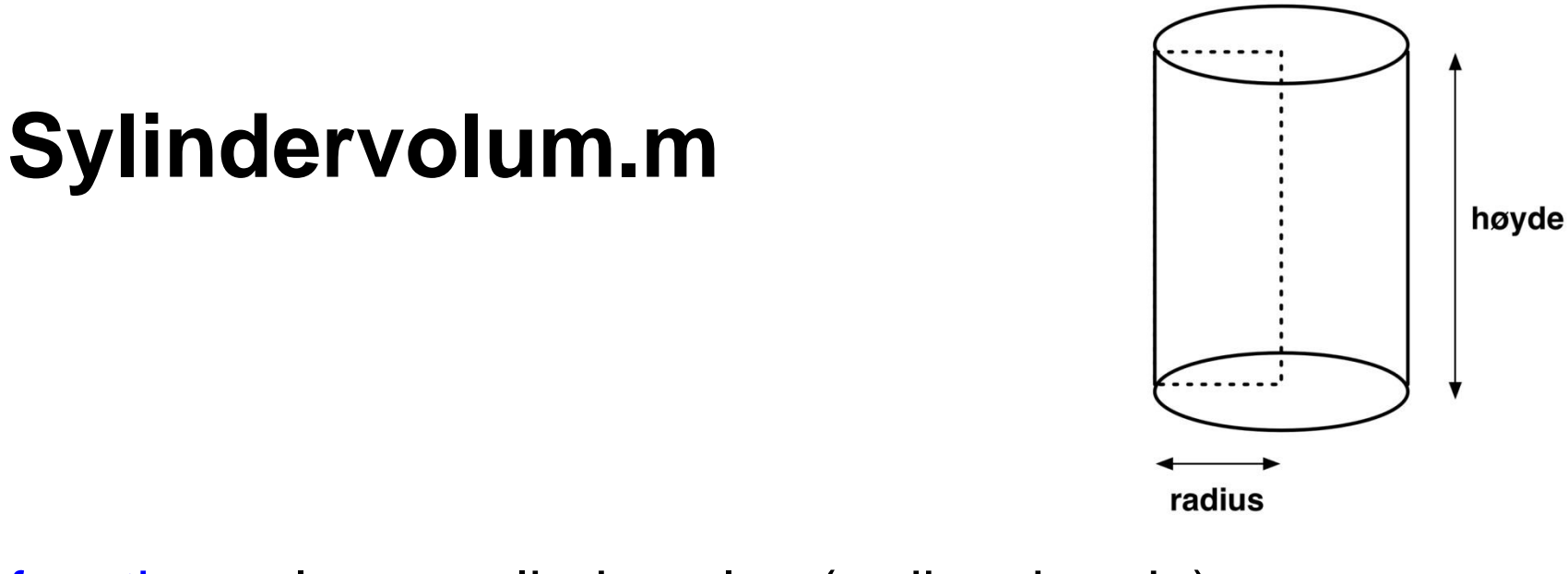

function volum = sylindervolum(radius, hoyde) % beregner sylindervolum

volum = sirkelareal(radius)\*hoyde;

end % function

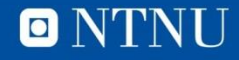

#### **Sylinderoverflate**

function areal = sylinderoverflate... (radius, hoyde) % beregner sylinderoverflate

 $area = 2 * sirkel are al (radius) ...$ + hoyde\*sirkelomkrets(radius);

end % function

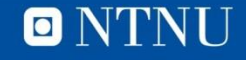

#### **Sylindereksempel.m**

radius = input('Oppgi radius i sylinder: '); hoyde = input('Oppgi hoyde i sylinder: ');

volum = sylindervolum(radius, hoyde);

overflate = sylinderoverflate(radius, hoyde);

fprintf('\n En sylinder med radius %5.2f og hoyde %5.2f\n',... radius, hoyde) fprintf('Har volum lik %5.2f\n', volum) fprintf('og overflateareal lik %5.2f\n', overflate)

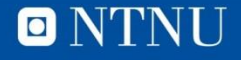

#### **Kjøring**

```
>> sylindereksempel
Oppgi radius i sylinder: 10
Oppgi hoyde i sylinder: 10
En sylinder med radius 10.00 og hoyde 10.00
Har volum lik 3141.59
og overflateareal lik 1256.64
\boldsymbol{>}
```
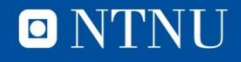

**ONTNU** 

#### **Kalltre**

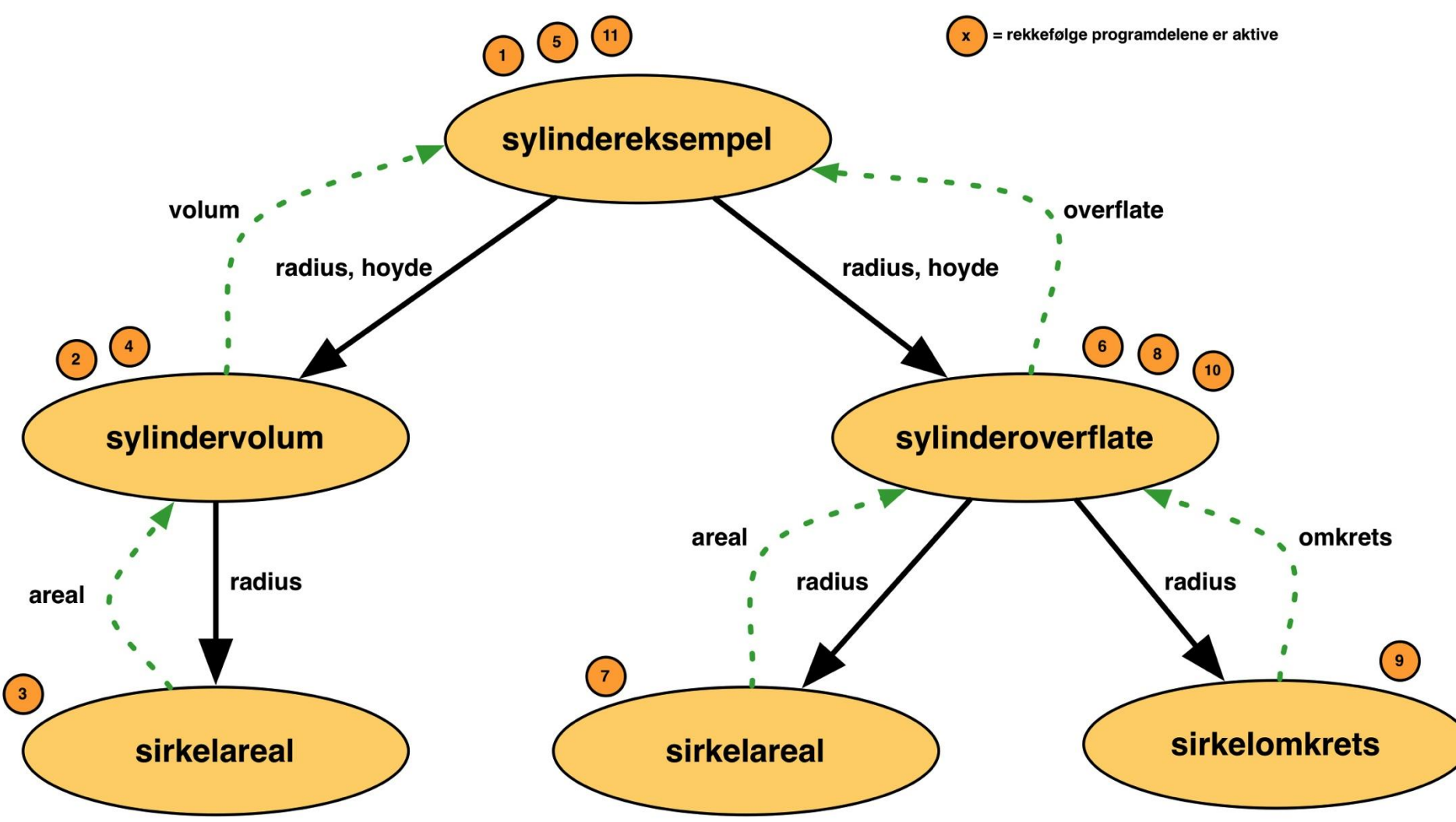

#### **Operatorer**

**14**

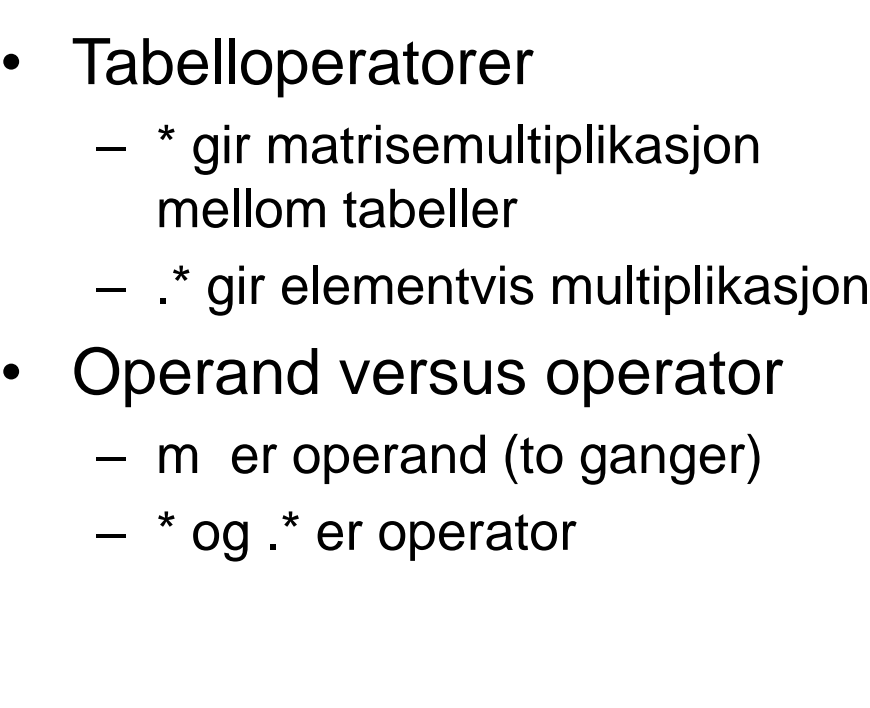

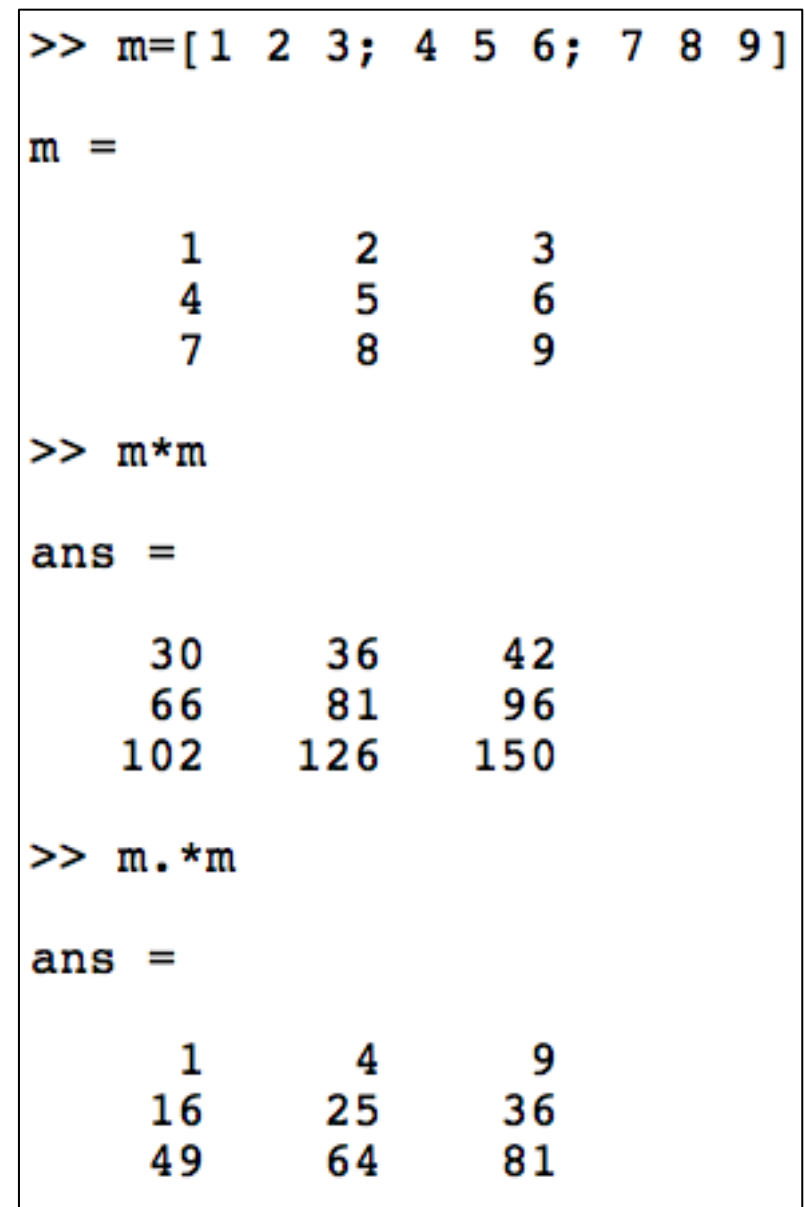

**ONTNU** 

#### **Logiske utsagn og operatorer**

- Sant / ikke sant (true-false, 1-0)
	- 4 < 5
	- $-$  Radius  $> 0$
	- Student
- Ikke (not, negasjon): ~ (alt+¨ på Mac) – ~Student
- Eller (or):  $||$  (alt+7) – Student || (Alder < 30)
- Og (and): &&
	- Student && (Alder < 30)

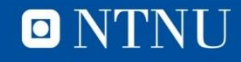

#### Sannhetstabell

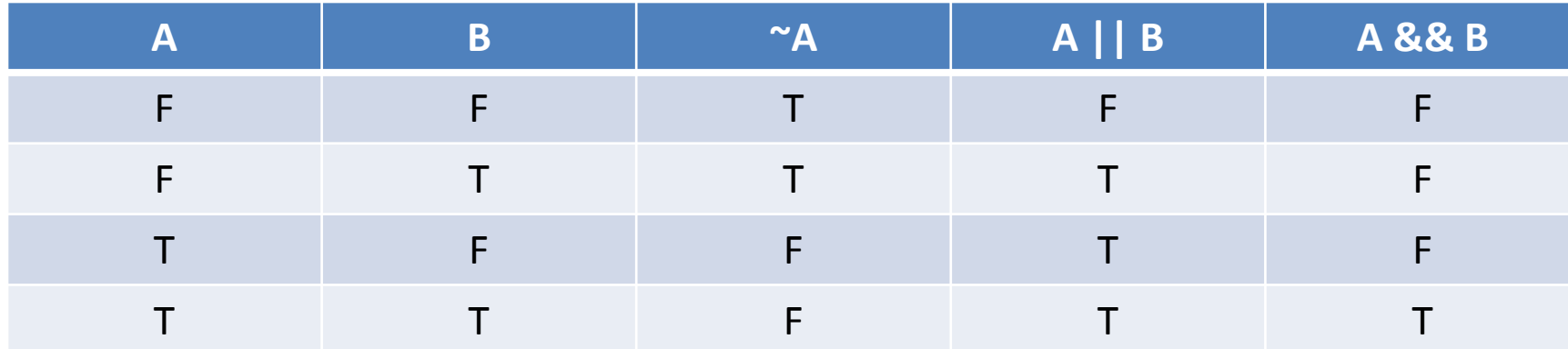

#### **Relasjonsoperatorer**

- < mindre enn
- > større enn
- <= mindre enn eller lik
- >= større enn eller lik
- $==$  lik (NB! Ikke  $=$  som er tilordning)
- $\sim$ = ulik

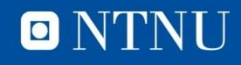

#### **Sammensatte uttrykk**

- Operatorpresedens (etter synkende presedens)
	- ()
	- $-$  ~
	- $-$  \*, /
	- $-$  +, -
	- $-$  <, <=, >, >=, ==,  $\sim$

$$
- 88
$$

- ||
- Samme nivå: Fra venstre mot høyre
	- 10 < speedAboveLimit < 25 [galt]
	- true/false (0 eller 1) < 25 som alltid er sant!
- Moral: Bruk parenteser

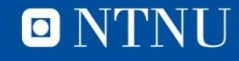

#### **Eksempler**

- $\cdot$  3+3/2
	- 3 eller 4.5?
- $4 < 7$  &&  $\sim$  (3 > 1 || 8 > = 9 )
	- Sant eller usant?

4 < 7 && ~(True || False)  $4 < 7$  &  $\sim$  (True) 4 < 7 && False True && False False

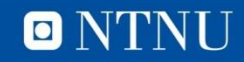

### **IF-setningen**

- Programutførelsen styres av en logisk betingelse
- IF <logisk betingelse> <programkode> END
- Programkoden utføres bare hvis betingelsen er sann
	- IF Student

 $Rabatt = 0.25$ ; END

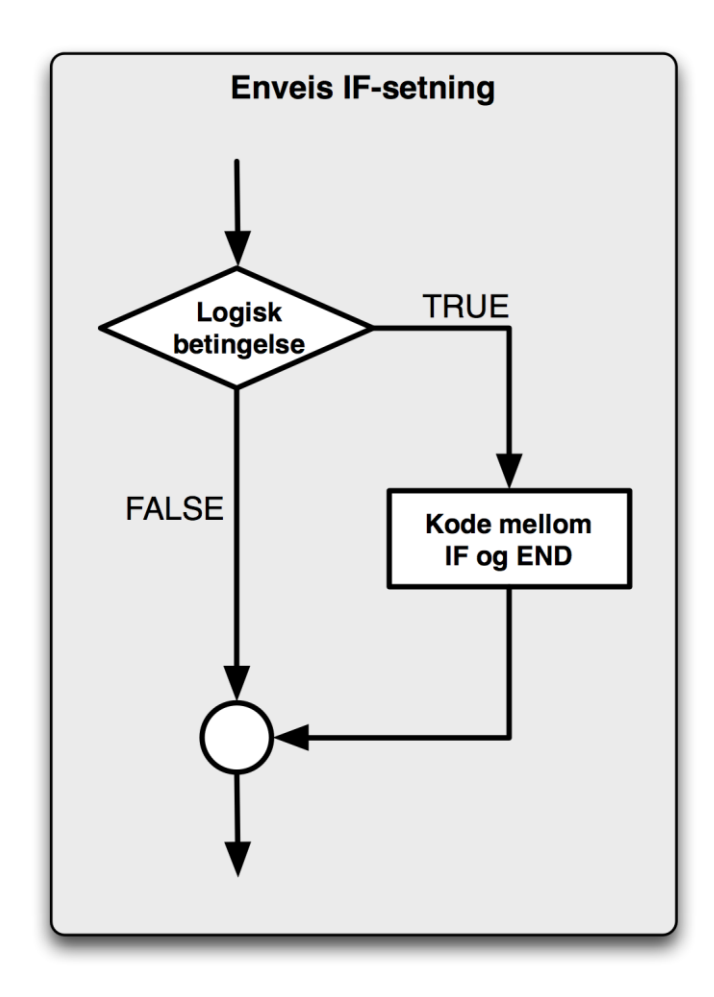

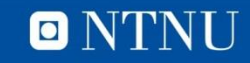

#### **ELSE-del**

- Programkode som utføres når betingelsen IKKE er sann
- Frivillig å ha med ELSE
	- IF Student Rabatt =  $0.25$ ; ELSE Rabatt =  $0.1$ ; END

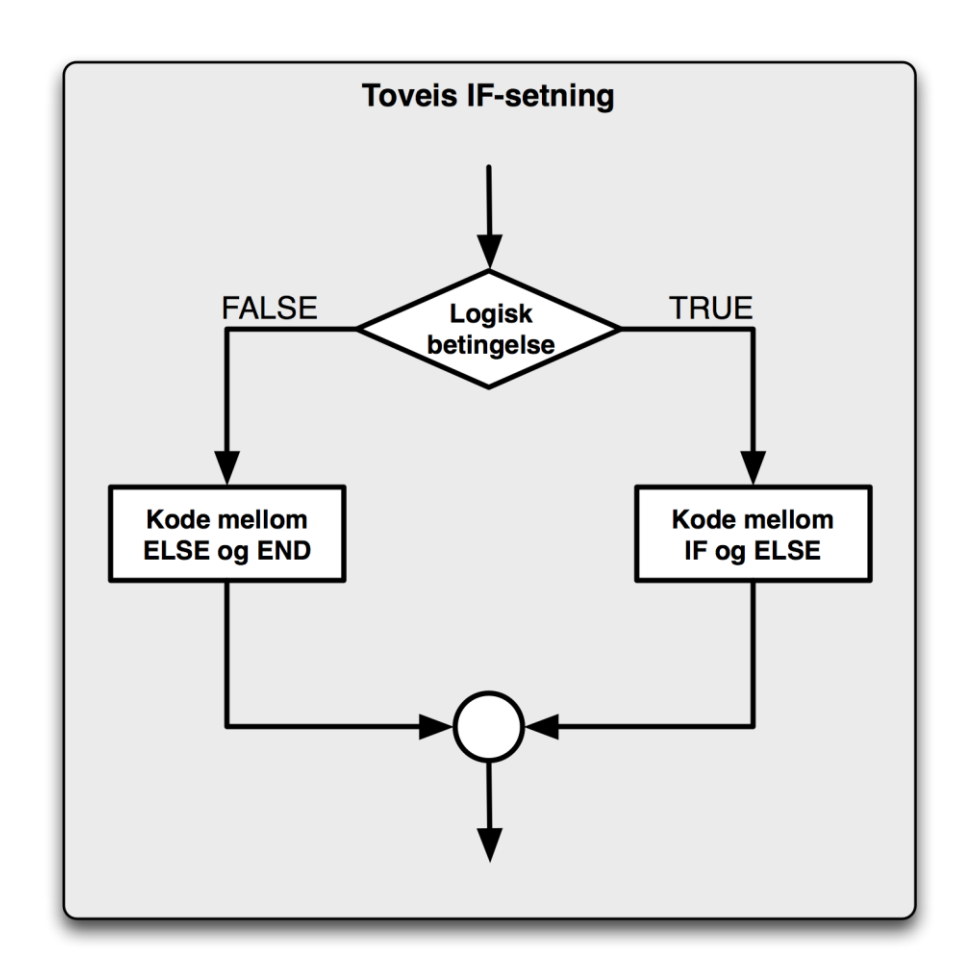

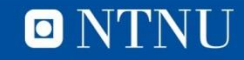

#### **Sirkelomkrets og -areal**

- Sjekker at det er en sirkel (radius > 0)
- Kode i sirkelscript\_tredje.m

```
% Omkrets og areal av en sirkel
radius = input('Gi inn radius: ');
if radius > 0omkrets = sirkelomkrets(radius);\texttt{area1} = \texttt{sirkelared}(\texttt{radius});fprintf('Omkrets = $3.2f og areal = $3.2f\n', omkrets, areal)
else
    display('Ikke en sirkel!');
end
```
#### Programkjøring

```
>> sirkelscript tredje
Gi inn radius: 200
Omkrets = 1256.64 og areal = 125663.71>> sirkelscript tredje
Gi inn radius: 0
Ikke en sirkel!
>> sirkelscript_tredje
Gi inn radius: -10
Ikke en sirkel!
>>
```
- · Sjekk gyldig innputt
	- Garbage in, Garbage out

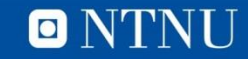

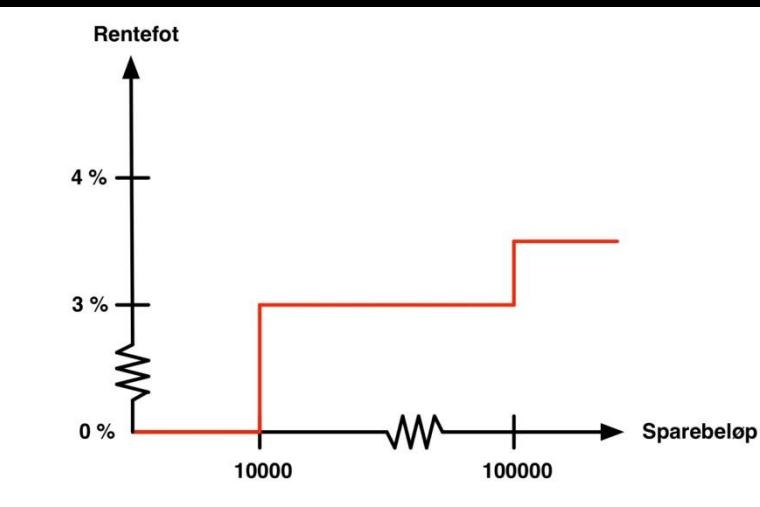

### **Sparing**

- Rentefot avhengig av sparebeløp
- Beregne terminrente og sluttbeløp
- Lager skript for brukerdialog og å sette delene sammen
	- terminRente(belop)-funksjon for å beregne terminrenten
	- renteFot(belop)-funksjon for å bestemme rentefoten

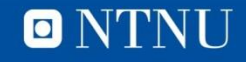

#### sparing.m

```
% brukerinnputt
innskudd = input('Hvor mye vil du spare?');
% beregninger
t \text{jentRente} = \text{terminRente}(\text{innskudd});sluttBelop = innskudd + tjentRente;% utputt
fprintf('$1.0f kroner gir $1.0f i rente og $1.0f på konto\ln', ...
    innskudd, tjentRente, sluttBelop)
>> sparing
Hvor mye vil du spare? 100000
100000 kroner gir 3500 i rente og 103500 på konto
```
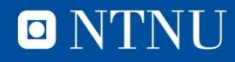

>>

26

#### terminRente(belop)

function  $tr = terminRente(belop)$ % beregner tjent rente ut fra belop

 $tr = belop*rentefot(belop);$ 

end % function

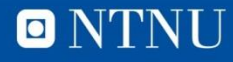

## **renteFot-funksjonen**

- Valg mellom 3 alternativer
- IF-setningen kan nøstes:
- Gir 3 veier gjennom koden
- Tips til testing:
	- Kjør alle veier
	- Test grenseverdiene

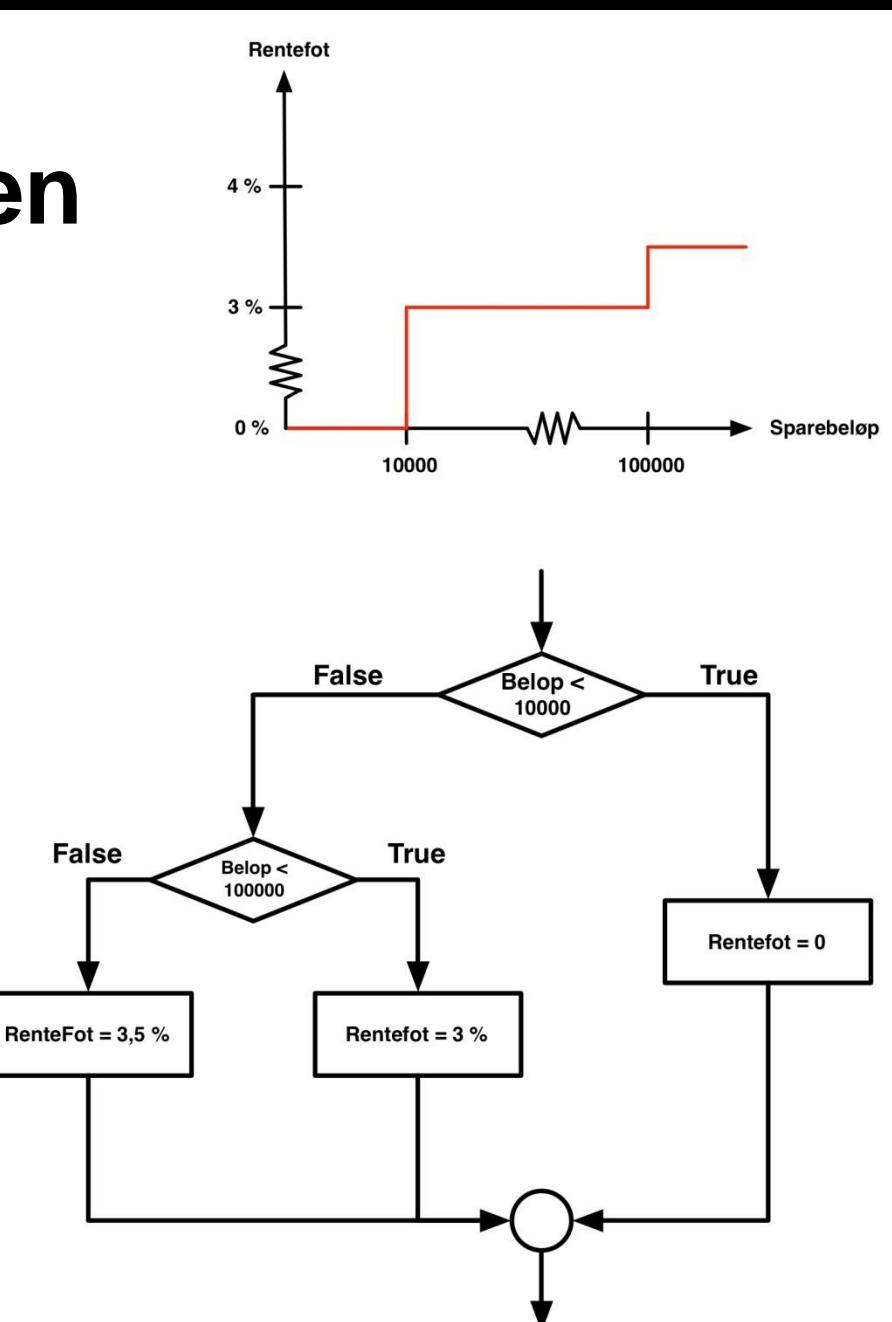

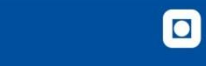

#### **28**

#### **renteFot(belop)**

```
function rf = renteFot(belop)
% bestemmer retefot ut fra belop
   if belop < 10000
      \mathbf{rf} = 0;else
      if belop < 100000
         rf = 0.03;else
         rf = 0.035;end % if
   end % if
```
#### end % function

**29**

#### **Testing**

```
>> sparing
Hvor mye vil du spare? 9999
9999 kroner gir 0 i rente og 9999 på konto
>> sparing
Hvor mye vil du spare? 10000
10000 kroner gir 300 i rente og 10300 på konto
>> sparing
Hvor mye vil du spare? 99999
99999 kroner gir 3000 i rente og 102999 på konto
>> sparing
Hvor mye vil du spare? 100000
100000 kroner gir 3500 i rente og 103500 på konto
\geq
```
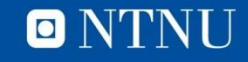

#### **IF-ELSEIF-ELSE-END**

- Valg mellom **flere alternativer**, flerveis-if
- Alternativ til nøsting (kan kombineres med nøsting)

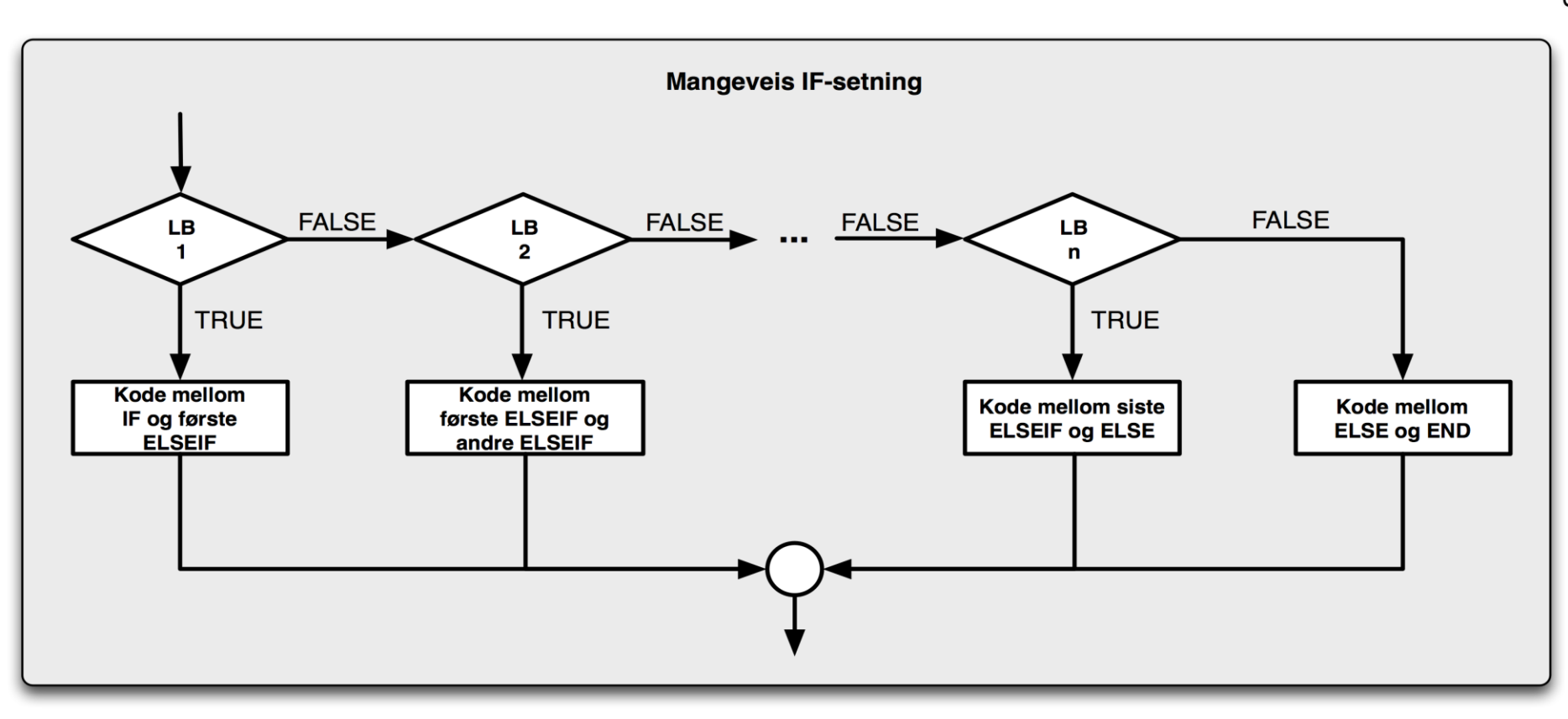

### renteFot2(belop)

```
function rf = renteFot2(belop)% bestemmer retefot ut fra belop
```

```
if belop < 10000
   rf = 0;elseif belop < 100000
   rf = 0.03;else
   rf = 0.035;end % if
```

```
end % function
```
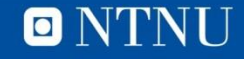